## CSCB63 Tutorial 5 — Review of Basic Graph Search Algorithms

## 1 Adjacency list representation

In CSCA48 you saw that we can represent a graph with an adjacency list. Let's review how this is done. Use the adjacency list below to draw a corresponding graph.

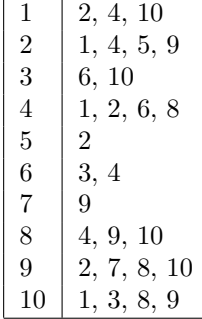

## 2 Breadth-First Search

Show the progress of breadth-first search starting with node  $(1)$ . Try to use the adjacency lists, not the picture. Follow the order of each adjacency list, e.g.,  $(1)$ 's adjacency list is  $[2, 4, 10]$ , so enqueue  $(2)$ , then  $(4)$ , then  $(10)$ , in that order. Build a picture of the breadth-first tree as you go.

Suppose now the adjacency list of 1 is [10, 2, 4] instead of [2, 4, 10]. Show the new progress of breadth-first search, starting with node  $(1)$ , building the search tree as you go:

## 3 Depth-First Search

Let's change our graph a bit: it is now directed, so effectively some edges have been removed. Show the progress of depth-first search starting with node  $(1)$ . Again, try to use the adjacency lists, not the picture.

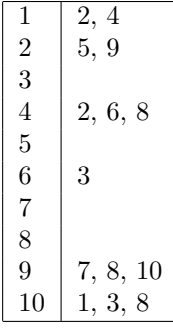